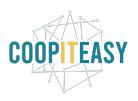

## 23 - Mailing automatique sur base de critères

Ce module permet de définir des critères sur des objets (par exemple des abonnements) et d'envoyer automatiquement un email aux personnes qui remplissent ce critère.

Le module s'appelle : product\_subscription\_mass\_mailing

Exemple concret : Médor a mis en place une période d'essai d'1 mois. Pour chaque nouveau membre en période d'essai, un email doit être envoyé le 1er jour, le 21ème jour et le 29ème jour.

## Configurer un nouveau modèle d'email

Avant tout, il faut créer un nouveau modèle d'email qui sera envoyé. Se rendre dans le module "Configuration", puis "Modèles de courriel".

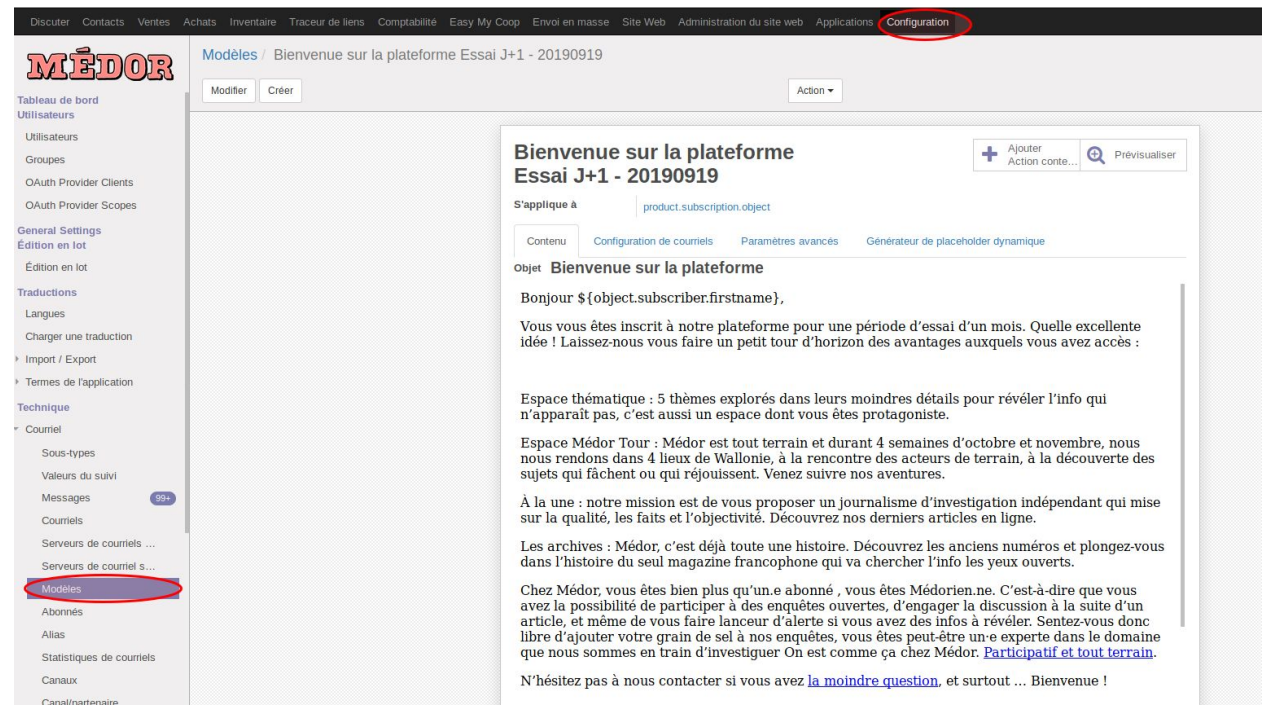

Créer un nouveau modèle :

- S'applique à : product.subscription.object (pour les abonnements)
- Objet : choisir l'objet de l'email

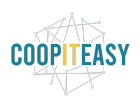

- Contenu : indiquer le texte à envoyer. Si nécessaire, se mettre en mode debug pour voir l'icône d'édition en HTML "</> ", de manière à copier/coller le code HTML :

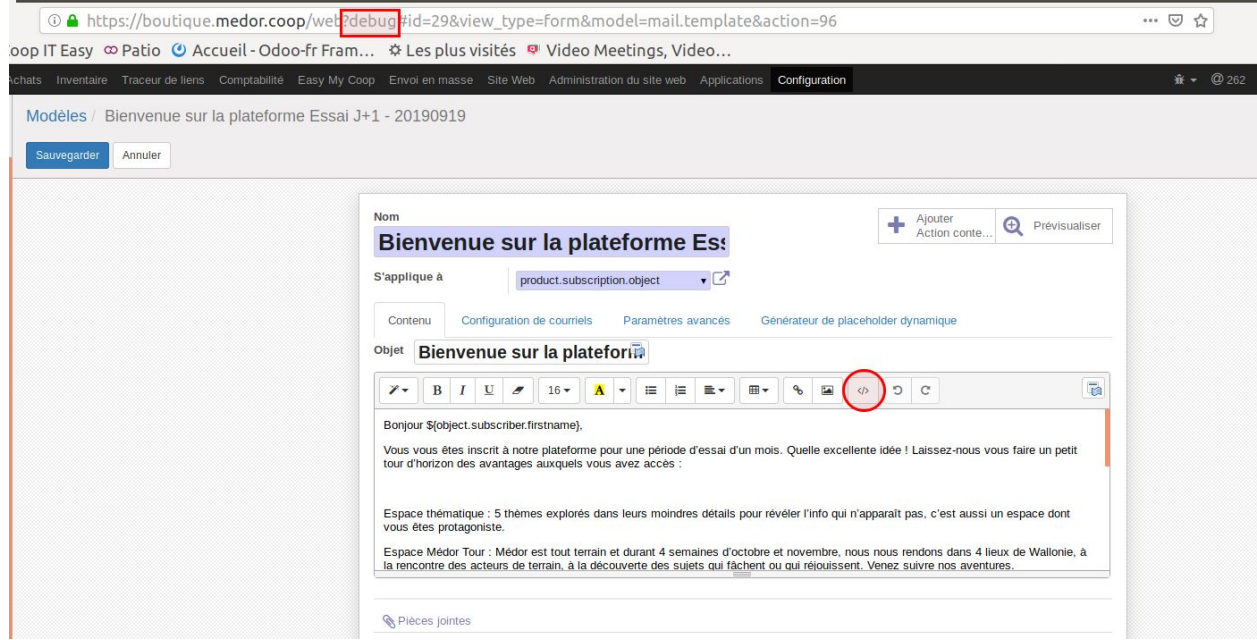

Après avoir encodé le contenu, cliquer sur Sauvegarder.

**Attention : il est possible que si vous sauvegardez avant de mettre le contenu du texte, le mail envoyé sera vide. Il est donc conseillé de ne faire une sauvegarde qu'en fin d'encodage.**

## Créer un nouveau critère d'envoi

Dans le module "Envoi en masse", se rendre sur le nouveau menu "Mail Criteria" :

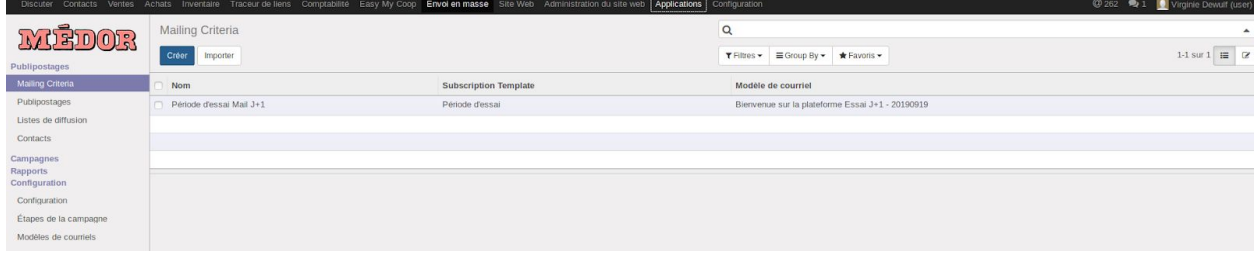

Créer un nouveau critère de cette manière :

- Nom : utilisez un nom pratique pour vous y retrouver ensuite. Ceci ne sera pas envoyé aux destinataires.
- Subscription Template : choisir à quel modèle d'abonnement cela s'applique. Exemple : Période d'essai.

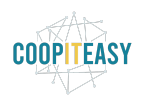

- Modèle de courriel : reprendre le modèle de courriel créé en étape 1.
- Python Expression Filter : c'est ici que cela se corse, mais avec un peu de déduction, on y arrive. Exemple :
	- Envoyer un email à tous les abonnements qui ont démarré il y a 1 jour et qui n'ont pas encore été renouvellés devient :
		- pd(s.start\_date) + timedelta(days=1) == today() and not s.renewed
	- Envoyer un email à tous les abonnements qui ont démarré il y a 29 jour et qui n'ont pas encore été renouvellés devient :
	- pd(s.start\_date) + timedelta(days=29) == today() and not s.renewed Si vous avez besoin d'aide pour écrire les critères, appelez nous.

Pour tester la validité de l'expression, cliquer sur "Test Expression" :

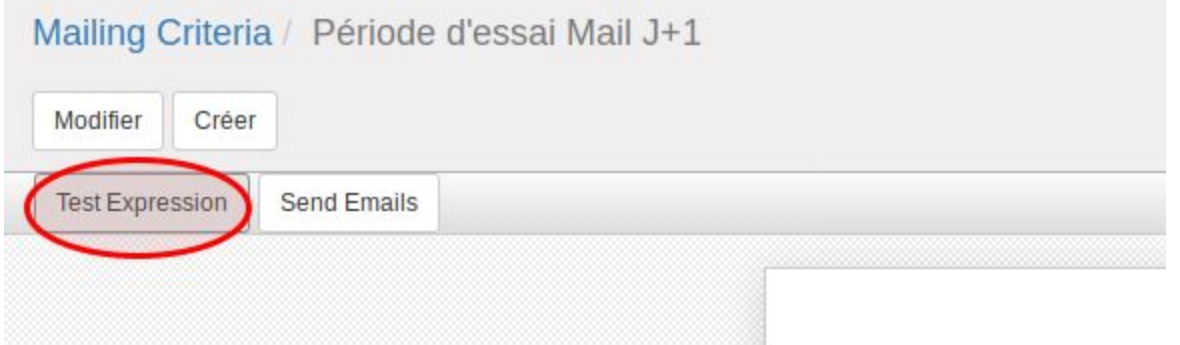

- Subscription Reached : ce champs est calculé par le système et indique chaque jour le nombre de personnes qui répondent à ce critère. Il se met à jour quand on clique sur "Test Expression".

Si vous ne voulez plus que ce critère soit actif, vous pouvez le désactiver en cliquant sur "Actif" en haut à droite.

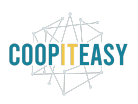

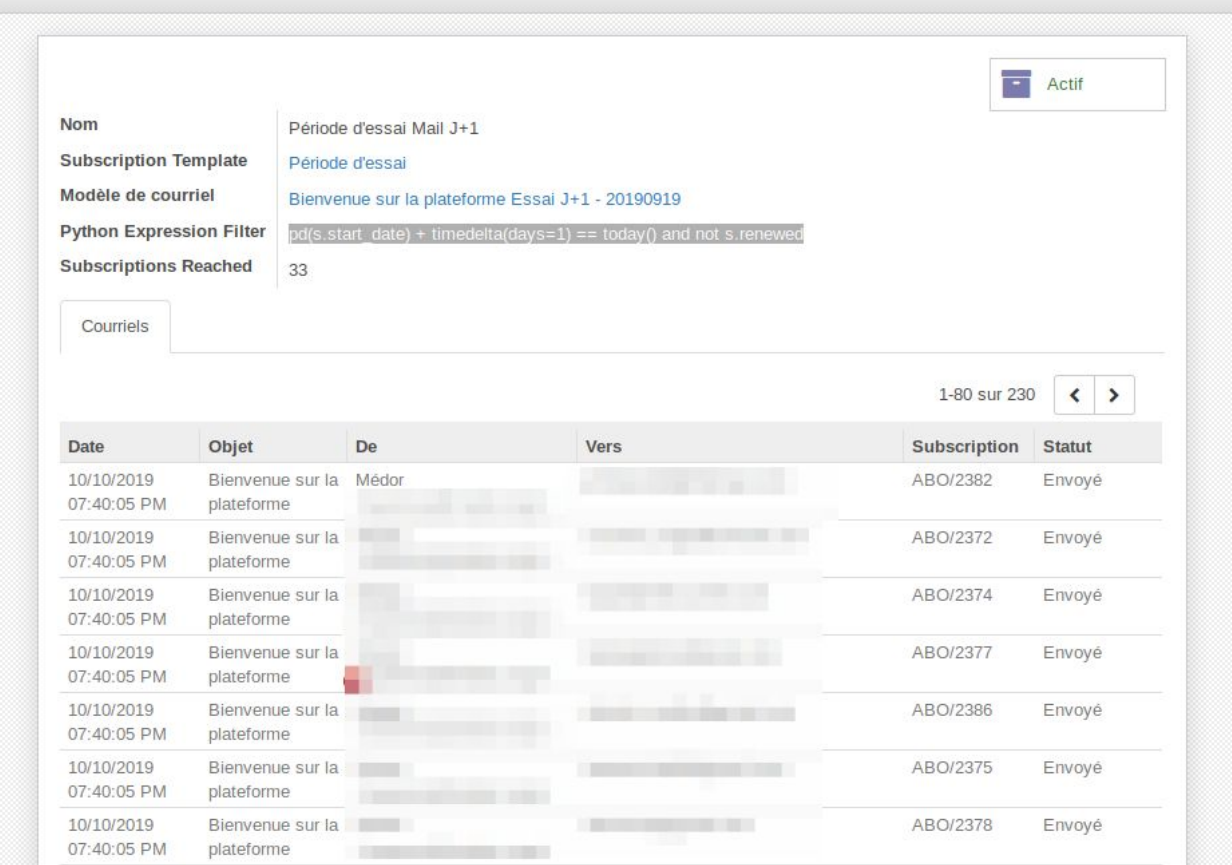

Chaque jour, le système va une fois par jour vérifier ces critères et envoyer les emails aux personnes qui répondent au critère.

L'historique des emails envoyés se trouvera dans l'onglet "courriel".